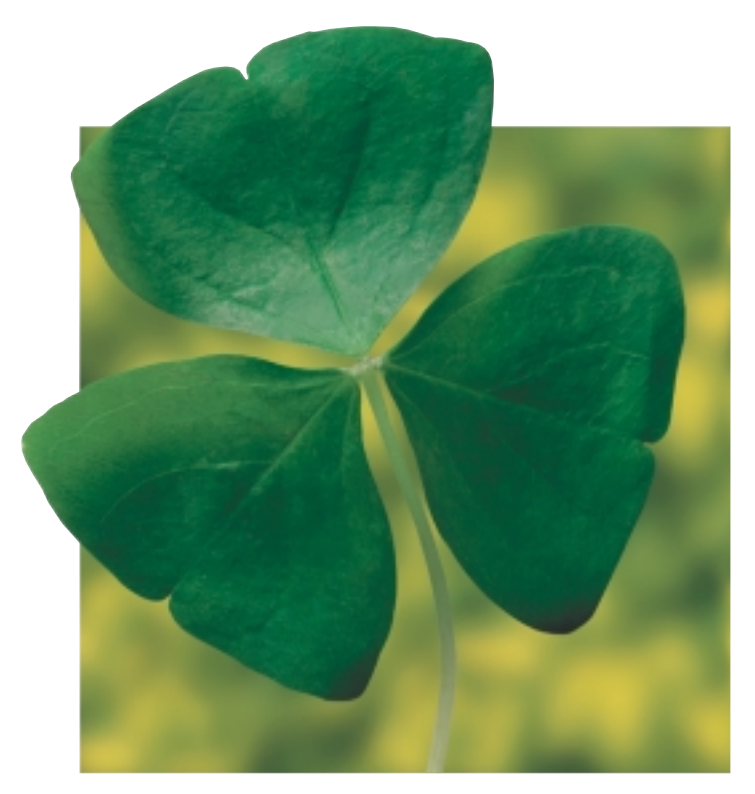

resumo de normas gráficas do Símbolo e Logotipo POE

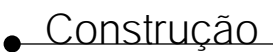

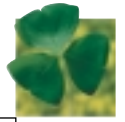

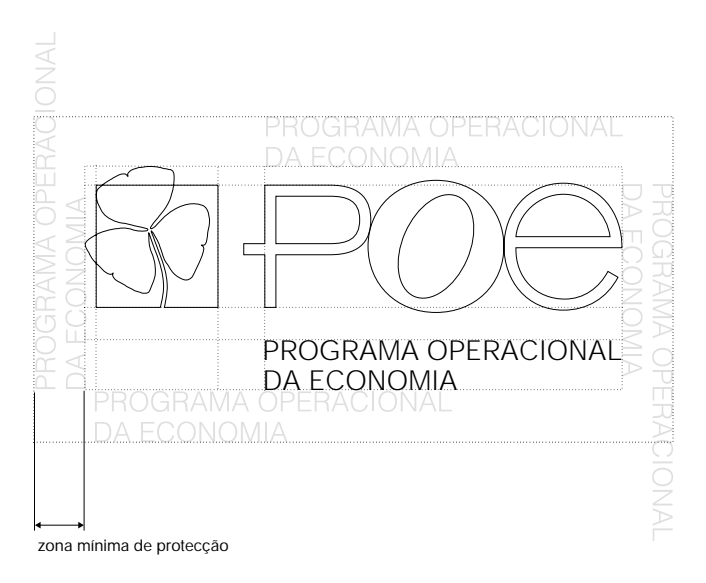

A reprodução do Símbolo e Logotipo POE deve ser sempre fiel ao desenho ao lado e em caso algum poderão ser alterados a dimensão ou o posicionamento de qualquer dos seus componentes.

O Símbolo e Logotipo POE deve ser posicionado de forma a garantir a sua boa leitura e nunca colidir visualmente com quaisquer outros elementos que o circundem, sendo de respeitar na íntegra a zona de protecção miníma indicada, na qual não podem ser colocados quaisquer outros elementos.

A fonte utilizada na frase «Programa Operacional da Economia» é Helvetica Light.

Em anexo são disponibilizados suportes Macintosh e PC com as artes finais do Símbolo e Logotipo POE nos formatos EPS, CDR, GIF, TIFF e JPEG.

# **Reprodução em Quadricromia sobre Fundo Branco**

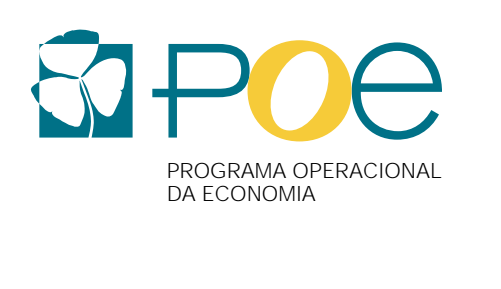

100% azul 50% magenta 50% amarelo

30% magenta 90% amarelo

100% preto

A reprodução do Símbolo e Logotipo POE em quadricromia deve seguir sem excepção as percentagens indicadas.

Sempre que possível o Símbolo e Logotipo POE deve ser utilizado sobre fundo branco de modo a garantir a sua máxima legibilidade.

Em caso contrário, devem-se cumprir as indicações da folha 2 ou 3.

Dever-se-á sempre prever e evitar quaisquer alterações que as cores CMYK do Símbolo e Logotipo POE possam sofrer em impressão off-set face à presença de fundos de cor ou fotos que possam influenciar negativamente a fiel reprodução dos tons indicados.

# Reprodução em Cores Directas sobre Fundo Branco

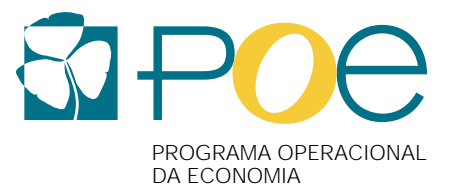

Na reprodução do Símbolo e Logotipo POE em cores directas devem ser utilizadas as referências de cor indicadas.

Sempre que se tenha que reproduzir o Símbolo e Logotipo POE em suportes que utilizem outros sistemas de cor (vinil, serigrafia, etc), a conversão das cores de um sistema para o outro deve ser o mais fiel possível à cor original.

Pantone 315 C Pantone 143 C Preto de selecção

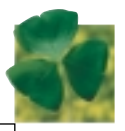

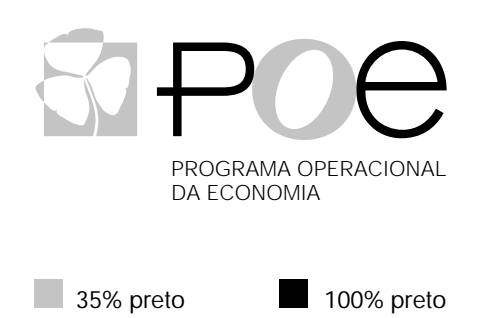

A reprodução do Símbolo e Logotipo POE a preto deve seguir sem excepção as percentagens indicadas.

Não é permitida a reprodução do Símbolo e Logotipo POE em quaisquer outras cores que não as previstas.

# Reprodução em Quadricromia sobre Fundo de Cor

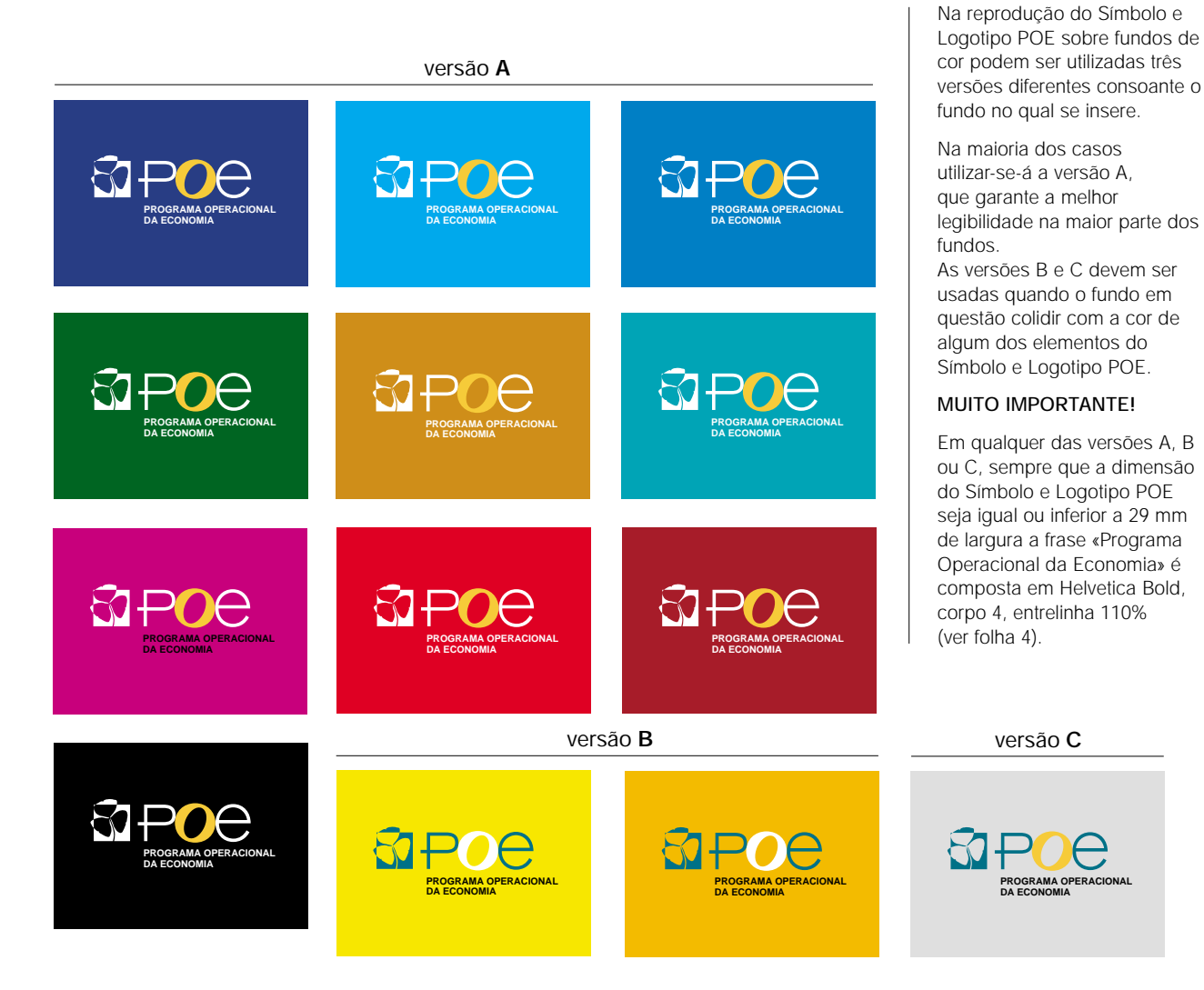

Reprodução a Uma Cor (Preto) sobre Fundo Preto

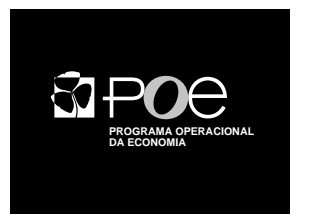

Sempre que seja necessário reproduzir o Símbolo e Logotipo POE a preto sobre um fundo dessa mesma cor (preto), deve-se seguir o exemplo ao lado.

A percentagem a utilizar no elemento  $\bigcirc$  é de 35% da cor.

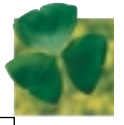

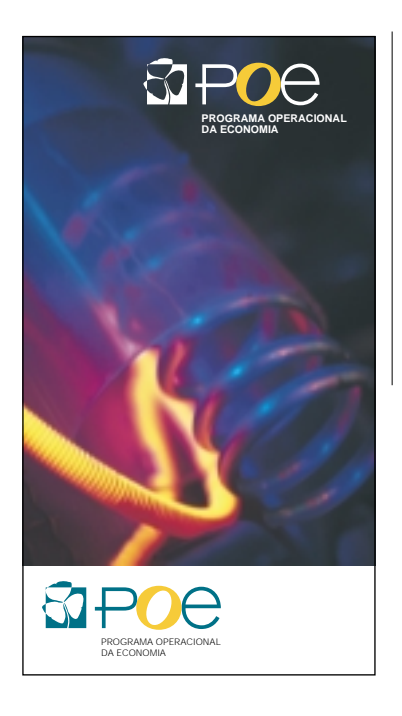

Sempre que se tenha que reproduzir o Símbolo e Logotipo POE sobre fundos que não sejam lisos, a sua colocação deve recair sobre as áreas da imagem que possibilitem uma boa leitura, devendo-se ter em conta para o tom de fundo escolhido os exemplos da folha 2.

Caso isso não seja possível, o Símbolo e Logotipo POE deve ser utilizado sobre uma barra branca ou de cor em rodapé, a toda a largura da área de trabalho, respeitando as margens mínimas indicadas na folha 1.

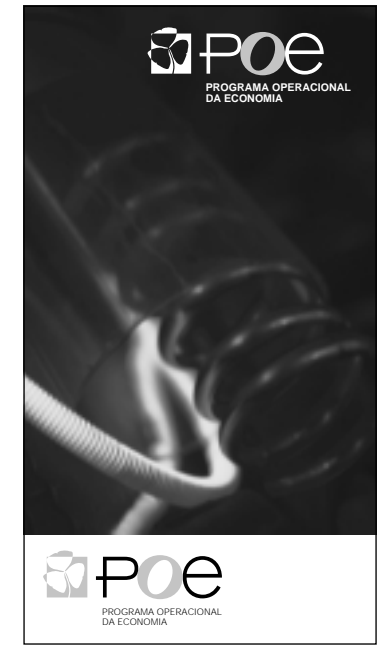

### Redução Mínima

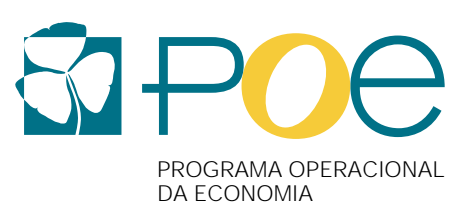

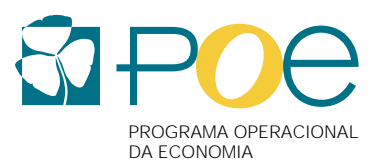

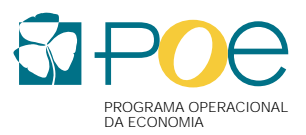

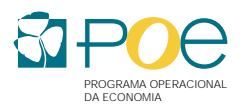

#### dimensão mínima: 24 mm

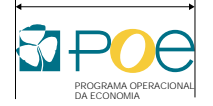

#### A dimensão do Símbolo e Logotipo POE deve ser a necessária para que se integre com outros elementos gráficos utilizados num lay-out sem nunca por em causa a sua legibilidade e perfeita apreensão.

A sua relação dimensional e o seu posicionamento com outros símbolos e/ou logotipos presentes no mesmo lay-out deve ter em conta a relação hierárquica das Instituições e/ou programas que representam.

A dimensão mínima que o Símbolo e Logotipo POE pode assumir sem excepção é a indicada no último exemplo: 24 mm de largura.

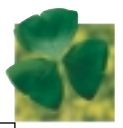

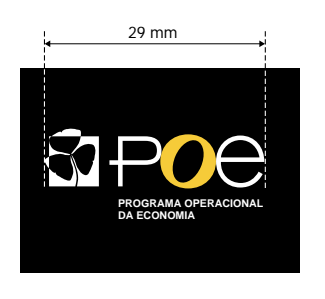

### MUITO IMPORTANTE!

Por umas questão de legibilidade, sempre que o Símbolo e Logotipo POE

seja utilizado numa largura igual ou inferior a 29 mm em fundo que não seja branco, a frase «Programa Operacional da Economia» deve ser sempre composta em Helvetica Bold, corpo 4 e entrelinha de 110% (4,4 pts), como exemplificado ao lado e na folha 3. Esta indicação é válida para as versões em quadricromia, em cores directas e a uma cor.

Quando se utiliza o Símbolo e Logotipo POE sobre fundo branco a frase não se altera, seja qual for a sua dimensão.

### Exemplos de utilização incorrecta

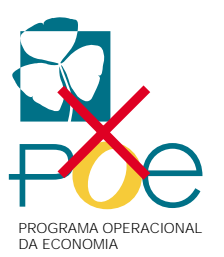

Modificar a posição ou dimensão de quaisquer elementos.

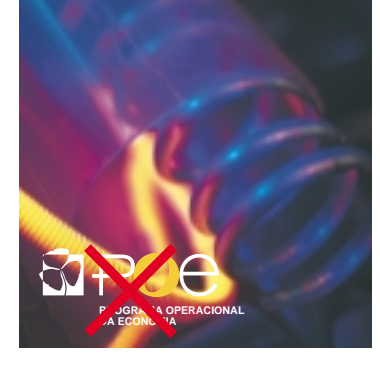

Utilizar o Símbolo e Logotipo POE em fundos com imagens sobre zonas que o tornam ilegível.

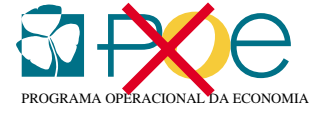

Modificar o tipo de letra, colocação ou alinhamento da frase.

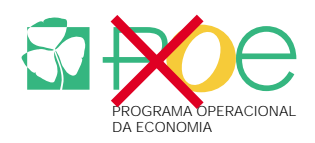

Utilizar cores não previstas.

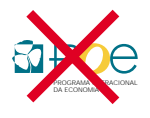

Reduzir mais que o previsto.

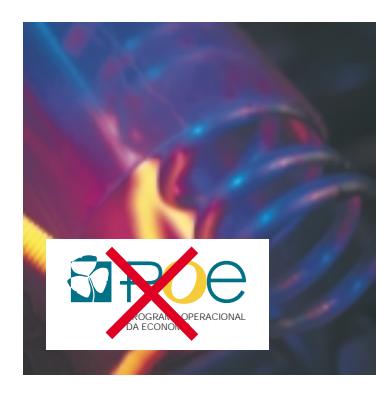

Abrir caixas a branco para colocar o Símbolo e Logotipo POE em fundos com imagens.

*4*

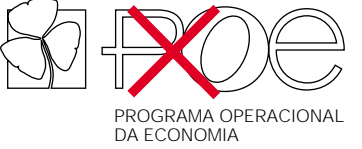

Utilizar outline.

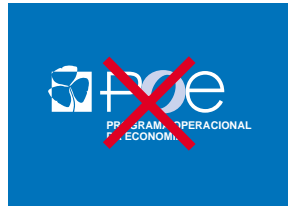

Utilizar percentagens da cor de fundo no Logotipo.